## SAP ABAP table BBP\_ORGUNIT\_ADDRESS {Organizational Unit Address}

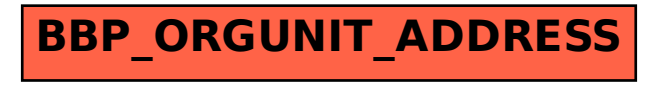